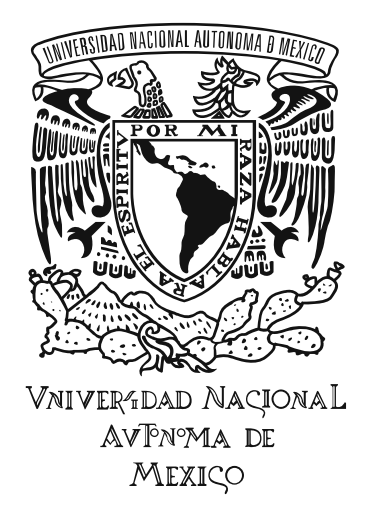

#### **Universidad Nacional Autónoma de México Facultad de Artes y Diseño**

#### **DESARROLLO Y PUBLICACIÓN DEL PORTAFOLIO PROFESIONAL "LAURA BUENDÍA"**

**Tesina**

**Que para obtener el Título de: Licenciada en Diseño y Comunicación Visual** 

**Presenta: Ana Laura Bonilla Buendía** 

**Director de Tesina: Licenciado Mauricio Rivera Ferreiro** 

**México, D.F., 2015** 

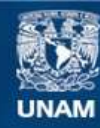

Universidad Nacional Autónoma de México

**UNAM – Dirección General de Bibliotecas Tesis Digitales Restricciones de uso**

#### **DERECHOS RESERVADOS © PROHIBIDA SU REPRODUCCIÓN TOTAL O PARCIAL**

Todo el material contenido en esta tesis esta protegido por la Ley Federal del Derecho de Autor (LFDA) de los Estados Unidos Mexicanos (México).

**Biblioteca Central** 

Dirección General de Bibliotecas de la UNAM

El uso de imágenes, fragmentos de videos, y demás material que sea objeto de protección de los derechos de autor, será exclusivamente para fines educativos e informativos y deberá citar la fuente donde la obtuvo mencionando el autor o autores. Cualquier uso distinto como el lucro, reproducción, edición o modificación, será perseguido y sancionado por el respectivo titular de los Derechos de Autor.

*Quiero dedicar este trabajo principalmente a Dios, por haberme dado la vida y por permitirme el haber llegado hasta este momento tan importante en mi formación profesional.* 

*A mi madre,* 

*por ser el pilar más importante en mi vida y demostrarme siempre su cariño y apoyo incondicional.* 

*A mi padre,* 

*porque a pesar de nuestra distancia física, siento que estás conmigo siempre y aunque nos faltaron muchas cosas por vivir juntos, sé que este momento hubiera sido tan especial para ti como lo es para mí.* 

#### **Título**

Diseño y publicación del portafolio profesional "Laura Buendía"

#### **Tema**

El proceso de inserción de los diseñadores recién egresados de los estudios profesionales en un mercado global.

#### **Subtítulo**

Aprovechamiento de los medios digitales en documentos electrónicos y páginas web con fines promocionales.

#### **Objetivo general**

Consolidar y apoyar el tránsito de un diseñador joven de la formación escolar a la práctica profesional.

#### **Objetivo específico**

Practicar profesionalmente el proceso editorial en sus cuatro etapas: edición, diseño, producción, comercialización.

#### **Planteamiento**

Actualmente los medios digitales se han vuelto casi indispensables en nuestra sociedad, ante esta situación el diseñador gráfico se da a la tarea de estar presente en dichos medios, para esto es necesario crear un portafolio de trabajo digital, para poder ofrecer soluciones innovadoras e integrales, no solo en el desarrollo de comunicación gráfica y publicidad, también en el aspecto tecnológico, de esta manera se lograría estar a la vanguardia.

#### **Introducción**

Este proyecto de investigación es acerca del portafolio de trabajo digital "Laura Buendía"; resulta sumamente importante pues no sólo muestra el trabajo del diseñador gráfico, también da a conocer la inmersión que éste tiene en el ámbito tecnológico, algo que resulta muy favorecedor, ya que una vez que el portafolio está en línea, no sólo es visible para nuestros prospectos de trabajo, lo podrá ver todo el mundo, lo que en pocas palabras significa que tendremos todas esas opciones de conseguir empleo, ya sea formal en una empresa o como *FreeLancer.* 

Se mencionan las cuatro etapas: edición, diseño, producción y comercialización que se siguieron para poder obtener el portafolio, desde los primeros bocetajes hasta la versión final en línea.

**Desarrollo** 

**Capítulo I. Marcas** 

- **1.1 Concepto** 
	- **1.1.1 Concepto legal**
- **1.2 Elementos de una marca**
- **1.3 Tipos de marcas**
- **1.4 Marcas registradas**

**Capítulo II. Portafolio de trabajo** 

- **2.1 Definición**
- **2.2 Tipos de portafolios** 
	- **2.2.1 Portafolio clásico**

 **2.2.1.1 Ventajas y desventajas** 

 **2.2.2 Portafolio PDF** 

 **2.2.2.1 Ventajas y desventajas** 

 **2.2.3 Portafolio digital** 

 **2.2.3.1 Ventajas y desventajas** 

 **2.2.3.2 Plataformas** 

**Capítulo III. Diseño y creación del portafolio digital "Laura Buendía"** 

- **3.1 Bocetaje**
- **3.2 Selección de trabajo**
- **3.3 Versión final en línea**

#### **Desarrollo**

**Capítulo I. Marcas** 

#### **1.1 Concepto**

Según Richard L. Sandhusen, "una marca es un nombre, término, signo, símbolo, diseño o combinación de los mismos, que identifica a los productos y servicios y ayuda a diferenciarlos como pertenecientes a un mismo proveedor. Las marcas pueden ser locales, nacionales, regionales o de alcance mundial".<sup>1</sup> Algún porcentaje de los consumidores ven la marca como una parte importante del producto y la elección de una marca puede añadirle valor al producto, por esto las decisiones sobre la elección de marca constituyen una parte importante de la estrategia del producto. Existen varias definiciones de marcas, que se describen a continuación:

- Según el diccionario de la Real Academia Española es un instrumento con que se marca o señala una cosa para diferenciarla de otras o para denotar su calidad.
- También se dice que es un nombre, logotipo o isotipo que sirve para distinguir un servicio o producto de otros de su misma clase.
- Otra definición dice que "la marca es, objetivamente, un *signo sensible,* al mismo tiempo signo *verbal* y signo *visual*" 2 .

Es importante destacar que una marca siempre debe ofrecer un beneficio que tiene que ser percibido por los clientes como mayor que el que ofrecen los competidores.

El posicionamiento de manera práctica podría definirse como lo que el comprador estará dispuesto a pagar de más por la diferencia que perciba.

1

<sup>1</sup> Sandhusen L. Richard, *Mercadotecnia*, p.423.

<sup>2</sup> Costa Joan, *La imagen de marca: un fenómeno social,* p. 18.

La marca es la promesa de un beneficio. Cuando se compra algo el objetivo es solucionar un problema que creemos tener, para lograr esto una marca siempre debe transmitir la confianza de una solución adecuada para las necesidades de sus clientes.

#### **1.1.1 Concepto legal**

La Ley de Marcas del 7 de diciembre de 2001, enuncia en el apartado primero de su artículo cuarto que "se entiende por marca todo signo susceptible de representación gráfica que sirva para distinguir en el mercado los productos o servicios de una empresa de los de otra."

#### **1.2 Elementos de una marca**

Como vimos anteriormente cuenta con tres elementos:

- *a.* El *signo sensible* está conformado por *el signo verbal y el visual.*
- *b.* El *signo verbal* es el nombre, una marca circula con la gente y entre ella, algo que no se puede nombrar, simplemente no existe, "la marca es, ante todo y en su génesis, un *signo lingüístico,* y debe ser necesariamente así para que todos podamos designarla, verbalizarla, escribirla e interiorizarla"<sup>3</sup>.
- *c.* El *signo visual* se integra por el logo, el símbolo y el color, es más fuerte que el signo verbal, pues nuestra memoria recuerda más lo que vemos, que lo que oímos.

Otros autores tienen elementos similiares, dicen que puede componerse de los siguientes elementos aunque no necesariamente deben aparecer todos juntos.

**.** 

<sup>3</sup> *Ibíd.,* p.19.

#### a. Componente verbal

Consiste en dos elementos

- Logotipo: configuración estética y artística del nombre de la empresa o del producto.
- Anagrama: abreviación o deformación de un nombre o frase que designa una actividad por medio de siglas.
- b. Componente icónico

Es cualquier objeto, animal o diseño que sirve para identificar una empresa o producto.

c. Componente cromático

Son los colores bajo los cuales se presentan los componentes verbales y/o icónicos de la marca, es importante señalar que los colores deben ser elegidos adecuadamente, de acuerdo a los valores que caracterizan la propuesta de valor del servicio. Los colores impactan en la percepción sensorial y emocional del mercado.

d. Componente psicológico.

Son los valores, cualidades y emociones atribuidos a la marca dentro de la percepción del mercado, debe evaluarse en:

- La recordación: la capacidad de la marca para quedarse en la mente del cliente.
- La atribución: el posicionamiento, las cualidades asociadas a la marca.

#### **1.3 Tipos de marcas**

Existen distintos tipos de clasificación de marcas, pero me voy a enfocar a la de Luis Bassat, él las clasifica así:

- a. *Marca única o marca paraguas* identificar a todos los productos o servicios de una organización; Bassat indica que "suele ser una estrategia ventajosa ya que todas las acciones comunicacionales repercuten en beneficio de la empresa. Facilita la introducción de nuevos productos y rebaja los costos de distribución, […] se consigue una imagen corporativa compacta".<sup>4</sup>
- b. *Marca individual* es una estrategia alternativa, se usa como respaldo universal, muchas empresas dan un nombre distinto a cada gama de productos, considerándolas como marcas independientes, sin olvidar que tendrá la *marca corporativa* como respaldo.
- c. *Marca mixta* es la combinación de la marca única y la individual; "los productos se identifican mediante nombre y apellido: Ford Ka, Ford, Fiesta, Ford Escort, Ford Mondeo…Y muchas veces nombre y dos apellidos: Ford Fiesta Dragons, Ford Escort Ghia…"<sup>5</sup>
- d. *Marca de distribución* también son llamadas marcas *privadas o blandas*, consisten en identificar a los productos con la marca de otra empresa que asume su comercialización, tiene la ventaja de que las ventas crecen dos veces más que las marcas tradicionales.

**.** 

<sup>4</sup> García Manuel, *Arquitectura de marcas: modelo general de construcción de marcas y gestión de sus activos*, p. 28.

<sup>5</sup> *Ibíd.,*

#### **1.4 Marcas registradas**

Una marca registrada (en inglés *trademark*), es cualquier [símbolo](http://es.wikipedia.org/wiki/S%C3%ADmbolo) registrado legalmente para identificar de manera exclusiva uno o varios [productos](http://es.wikipedia.org/wiki/Producto_(objeto)) comerciales o [servicios,](http://es.wikipedia.org/wiki/Servicio_(econom%C3%ADa)) recibe una protección legal, protege el derecho exclusivo de ese vendedor a usar el nombre de marca o su signo. Suele mostrarse de forma [abreviada](http://es.wikipedia.org/wiki/Abreviatura) con los iconos ™, M.R. o ®, aunque esto no es indicativo del registro de la marca ante la autoridad competente.

Una marca registrada determina la identidad gráfica/física/operativa de un producto o servicio. Incluye elementos gráfico-visuales propios que diferencian el artículo de sus competidores, proporcionándole cierta identidad en el sector comercial. Además, se trata de una identidad registrada, protegida por las leyes correspondientes que puede utilizarse con exclusividad.

Al registrarla se obtienen ciertos beneficios como:

- a. Proteger la exclusividad de su uso, impidiendo que otros la empleen de manera ilegítima.
- b. Dar seguridad y soporte legal a la construcción de su prestigio.
- c. Incrementar el valor del negocio, termina siendo una excelente inversión que finalmente se puede vender, rentar o hacer franquicias.
- d. Fortalecer su posicionamiento en el mercado, lo que a largo plazo generará más ventas.

**Capítulo II. Portafolio de trabajo.**

#### **2.1 Definición**

La mejor definición que encontré para portafolio de trabajo es:

Una colección de pruebas y reflexiones personales que presenta el estudiante para demostrar que ha obtenido los resultados de aprendizaje especificados en la asignatura, calificándolo además como el método preferible para evaluar el desarrollo personal y profesional de una persona.<sup>6</sup>

Es importante tener en cuenta que el portafolio de trabajo será tu carta de presentación cuando visites a posibles clientes, así siempre se debe de cuidar la calidad y presentación de los proyectos que se incluyan.

#### **2.2 Tipos de portafolios**

Para los diseñadores, el portafolio en línea es una necesidad; sin embargo, si no existe el tiempo ni el presupuesto para crear un sitio web en este momento, se debe tener al menos un PDF disponible para enviar por correo electrónico, un portafolio clásico es ideal para llevar a una reunión y mostrar su mejor trabajo en forma impresa. "Tu portafolio es tu escaparate. No importa si es un portafolio impreso o una presentación en un ordenador portátil, porque las reglas son las mismas: hazlo lo más completo y claro como sea posible."<sup>7</sup>

#### **2.2.1 Portafolio clásico**

**.** 

El portafolio clásico es un libro real de varios tamaños con ejemplos impresos del trabajo del diseñador, y a pesar de vivir en un mundo digital, todavía tiene un propósito, pues presenta de forma física la calidad de los diseños, especialmente los de naturaleza gráfica impresa. Hay varias maneras de presentar dicha cartera, desde la colocación de las impresiones en un libro

<sup>6</sup> Sánchez María, *Técnicas docentes y sistemas de evaluación en educación superior* P.101.

<sup>7</sup> Shaughnessy Adrian, *Como ser diseñador gráfico sin perder el alma,* p. 41.

prediseñado o con un portafolio personalizado, con formas a gusto del diseñador.

#### **2.2.1.1 Ventajas y desventajas**

#### Ventajas

- Muestra las obras en formato real.
- Ayuda a mostrar el diseño impreso.
- Se puede llevar a una reunión y ser mostrado sin necesidad de un equipo tecnológico.

#### Desventajas:

- Debe ser enviado por correo o entregado personalmente.
- Si es enviado a un potencial cliente o empleador para su revisión, te quedarás temporalmente sin portafolio.
- Puede llegar a ser muy costoso.

#### **2.2.2 Portafolio PDF**

La creación de un portafolio en formato PDF es una opción bastante práctica y sencilla, ya que permite enviar dicho trabajo por correo a un cliente a distancia.

Con el uso de Acrobat, se pueden crear archivos PDF de varias páginas a partir de los diseño creados en un *software* de gráficos; el resultado puede variar, pues depende si es un PDF o un PDF interactivo, hablando del primero, lo que obtendríamos sería una pieza estilo folleto que muestre ejemplos del trabajo junto con la descripción del proyecto y la información relacionada; sin embargo, si nos decidimos por un interactivo, tendríamos un portafolio, ligas a otras páginas, botones y demás.

Para poder llegar a estos resultados, es importante crear el trabajo con un *software* específico para diseño por ejemplo *InDesign o Photoshop*.

#### **2.2.2.1 Ventajas y desventajas**

#### **Ventajas**

- Se puede enviar fácilmente por correo electrónico.
- Se tiene el control de diseño sin tener que preocuparse por los problemas del navegador web.
- No hay necesidad de preocuparse por las compatibilidades de tipografías.
- Se puede imprimir con resultados consistentes.
- Es relativamente fácil y rápido de crear.

#### **Desventajas**

**.** 

- Se basa en una interfaz antigua, donde el usuario debe guardar y abrir el archivo.
- Es menos eficaz para mostrar los proyectos de diseño web.

#### **2.2.3 Portafolio digital**

Los portafolios en línea son probablemente el tipo más popular hoy en día:

Tu portafolio es como un escenario. El momento que antecede a su evaluación es como el instante anterior a que se levante el telón: tu público no sabe todavía qué esperar. Si el trabajo que muestras es la propia obra, entonces el portafolio equivale al escenario y el decorado. Tener un portafolio tradicional, no digital, es un poco como actuar en el escenario de una ciudad pequeña o un pueblo que puedas recorrer a pie. Contar con un portafolio digital es más parecido a exhibirlo en la Times Square de Nueva York.<sup>8</sup>

Contar con un portafolio digital también puede contribuir a modernizar tu propia marca, pues demuestra que tienes un conocimiento operativo y funcional de la

<sup>&</sup>lt;sup>8</sup> Clazie Ian, *Cómo crear un portfolio digital: guía práctica para mostrar tu trabajo online, p.19.* 

comunicación y la tecnología digitales. En la mayoría de los casos, estar a la última en estas cuestiones proyecta una imagen favorable

#### **2.2.3.1 Ventajas y desventajas**

Son muchas las ventajas que conlleva un portafolio en este formato.

- Cualquier persona puede acceder a él en cualquier momento, lo que implica un alto nivel de "portabilidad".
- Un correo instantáneo basta para que quien lo haya visto haga correr la voz sobre de tu capacidad, tu creatividad y tus datos de contacto.
- La facilidad y la velocidad con la que se pueden modificar detalles y contenidos, sin necesidad de redistribuir ningún material físico.
- Permite incluir vínculos a otra información relevante, como sitios web, proyectos en curso y colaboradores online.

#### Sus desventajas

- Su creación lleva más tiempo.
- Tienes que preocuparte por su aspecto o del cómo se comporta en los diferentes navegadores.
- Es necesario el conocimiento técnico para configurarlo.
- Tendrás que pagar por un nombre de dominio y por un alojamiento web mensual.

#### **2.2.3.2 Plataformas**

Una plataforma virtual podría definirse como la tecnología usada para la creación y desarrollo de páginas o módulos didácticos en la Web. Como tal, son "una herramienta que introducen a las personas en la creación de sitios *on line*, de forma sencilla y rápida".

Estas son algunas propuestas de las muchas plataformas que existen actualmente, unas son más completas que otras; pueden ofrecer dominios para lograr darle ese aspecto profesional, también llegan a contar con opciones para ofrecer trabajo cerca de alguna zona.

En fin, es necesario probar y quedarnos con la que se adapte más a nuestro proyecto.

- a. *Wix***.** Se trata de una plataforma muy sencilla, se diferencia de las demás por darte la posibilidad de crear sitios basados en Flash; lo mejor de todo es que no hay que ser ningún experto en HTML o en estilos CSS para comenzar a utilizar Wix, ya que todo el uso está basado en plantillas.
- b. *Behance*: tendremos acceso a una de las comunidades creativas más importantes del mundo, que agrupa a fotógrafos, diseñadores, ilustradores y más. Creando nuestro perfil podemos subir nuestros trabajos, y contactarnos con otros usuarios. Compartir y descubrir son las dos consignas principales de este sitio. Las funcionalidades para explorar son muy interesantes, pero la clave está en que otras personas pueden ver nuestro trabajo sin que necesariamente tengamos que hacer acciones para que eso suceda.
- c. *DeviantArt*: se trata de una de las comunidades más antiguas de artistas que existe en la web. Está más orientado a artistas, cuenta con un perfil con menos opciones de personalización.
- d. *Dribbble*: Es una plataforma creada específicamente para diseñadores, con una comunidad creciente de usuarios, que persigue la misma lógica que Behance y DeviantArt. Pero además, una de sus funcionalidades más interesantes es que cuenta con una cartelera de empleos –aunque están bastante limitados geográficamente, se pueden encontrar oportunidades *freelance*, más bien se trata de una comunidad para que los diseñadores intercambien oportunidades

laborales, pero, además, en el medio podemos crear un portafolio atractivo sin tener que hacer una inversión considerable.

e. *Blogger:* es un servicio creado por Pyra Labs para crear y publicar una bitácora en línea, donde el usuario no tiene que escribir ningún código o instalar programas de servidor o de scripting. Blogger acepta para el alojamiento de las bitácoras su propio servidor (Blogspot) o el servidor que el usuario especifique (FTP o SFTP), fue lanzado en agosto de 1999, es una de las primeras herramientas de publicación de bitácora en líneas.

**Capítulo III. Diseño y creación del portafolio digital "Laura Buendía"** 

#### **3.1 Bocetaje**

La primera etapa de elaboración, consiste en una lluvia de ideas para determinar la marca, entre mis posibles nombres estaban:

- Tinta gráfica
- Sherry Lau
- Laura Buendía
- Bocetos

Después de analizarlos, tomando en cuenta el signo verbal y visual me decidí por *Laura Buendía* que está formado por mi segundo nombre y mi segundo apellido.

 *Signo verbal*, tiene una buena pauta, es agradable al oído *Signo visual*, tiene letras curvas lo que genera suavidad a la palabra

## Laura Buendía

Con una marca lista empiezan a surgir ideas y la primera es que no sólo debía decir Laura Buendía, tenía que venir acompañado de Diseño y Comunicación Visual, pues de ello trataría cada parte del portafolio.

## Laura Buendía L **dui de Ducilia de la partie de la partie de la partie de la partie de la partie de la partie de la partie de**<br>La preseño y comunicación visual

### Laura Buendía DISEÑO Y COMUNICACIÓN VISUAL

# Laura Buendía

DISEÑO Y COMUNICACIÓN VISUAL

### Laura Buendía DISEÑO Y COMUNICACIÓN VISUAL

Acerca de la propuesta gráfica, realicé algunas

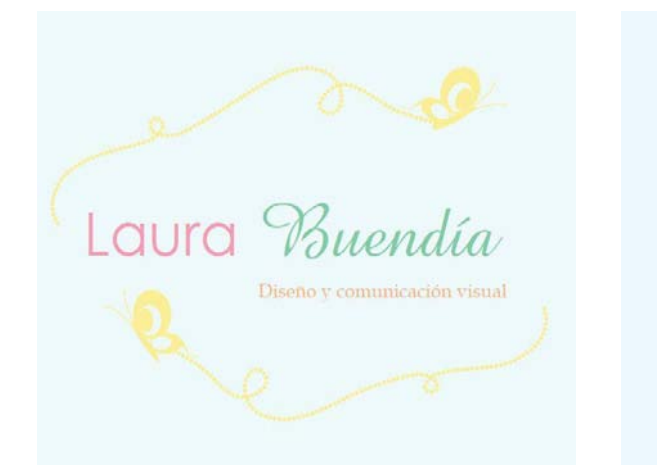

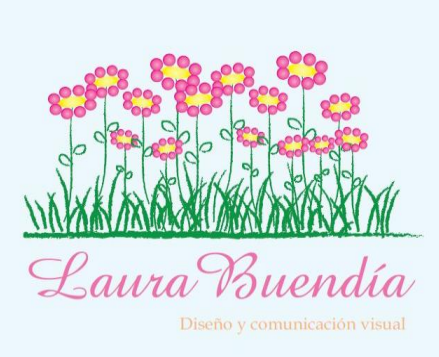

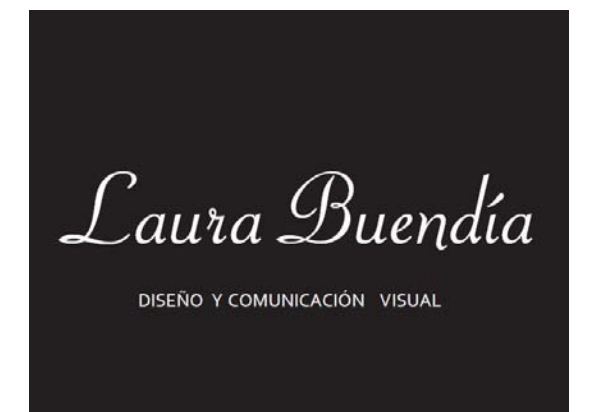

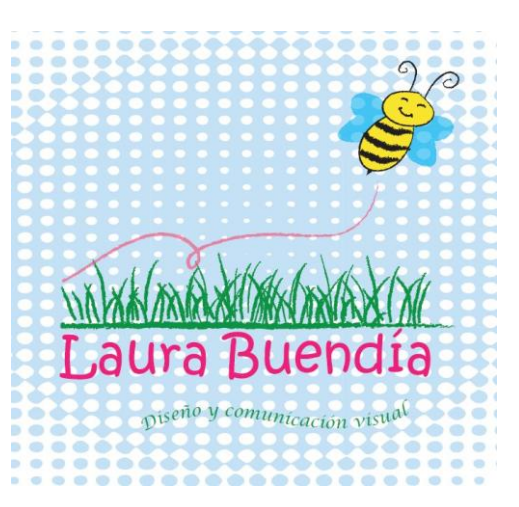

Ninguna me parecía lo suficientemente interesante, tenía claro que quería algo elegante y femenino por lo cual decidí inclinarme por las tipografías cursivas para Laura Buendía y para Diseño buscaba algo estilo palo seco para dar equilibrio; realicé una búsqueda y me encontré con lo siguiente:

Hallin Bulladia. . . . . . . . . . . Alexei Copperplate

*Laura Buendía….* Amazone BT

Laura Buendía……………… Mr DeHavilland

DISEÑO Y COMUNICACIÓN VISUAL………Arial

DISEÑO Y COMUNICACIÓN VISUAL………….…………Calibri

DISEÑO Y COMUNICACIÓN VISUAL……….Lucida Sans Unicode

Use la tipografía *Mr de Havilland* en 72px para la marca, la elegí por el trazo, tiene una buena calidad de línea, pero sobre todo porque estaba disponible legalmente en la plataforma que use, eso es de vital importancia, pues no hubo la necesidad de insertar el texto cómo *.jpg*

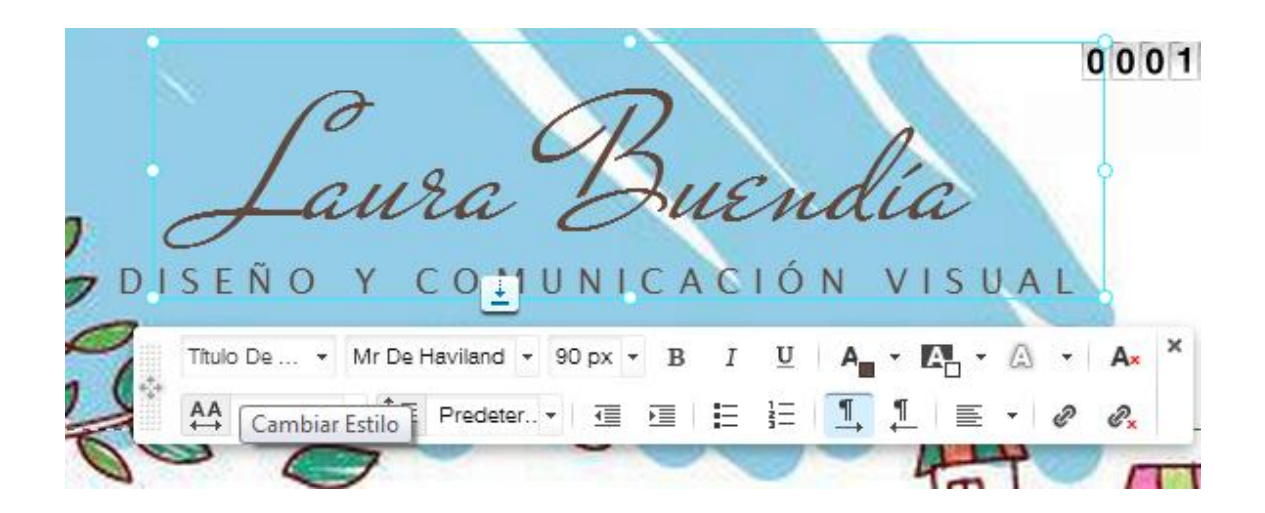

Elegí *Lucida Sans Unicode* en 18px para enfatizar a qué me dedico, las dos aparecen en color café, esta tipografía también se encuentra en la plataforma.

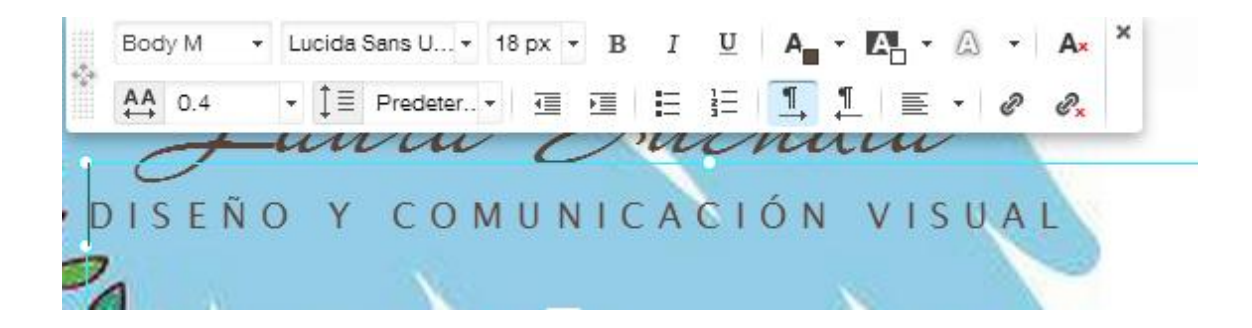

Adjunto una muestra de ambas tipografías y el resultado final.

Caura Buendia.

Laura Buendía…………..48 px

Laura Buendía……………………..36 px

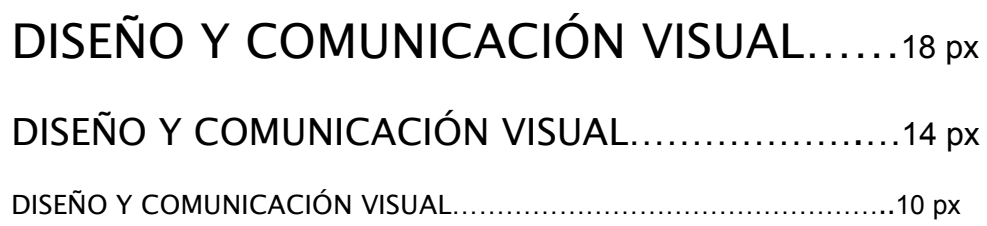

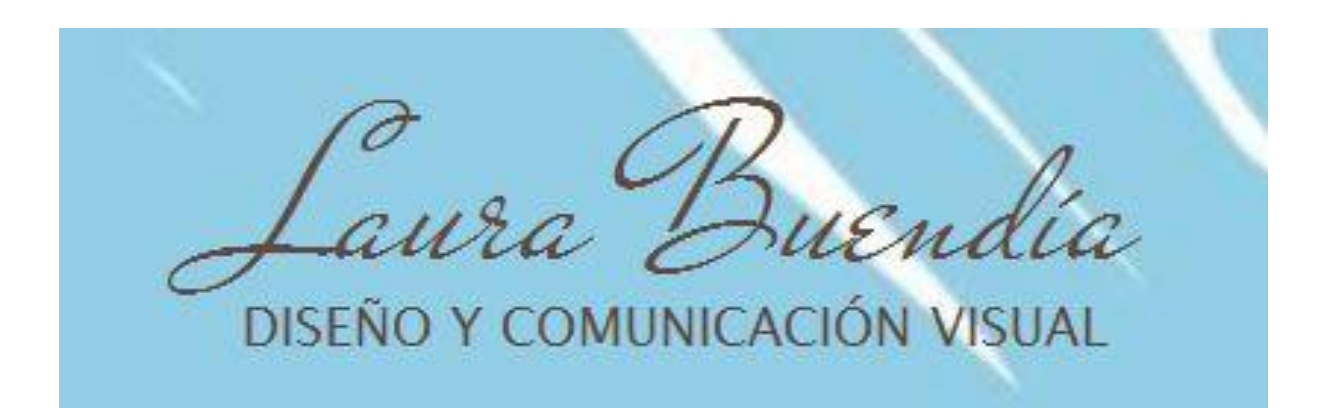

Me agrada como se ven juntas, las formas contrastan bastante bien, mantuve una buena jerarquía ayudándome del puntaje.

Para complementar la marca me di a la tarea de elaborar una ilustración de una chica con el propósito de complementar la idea.

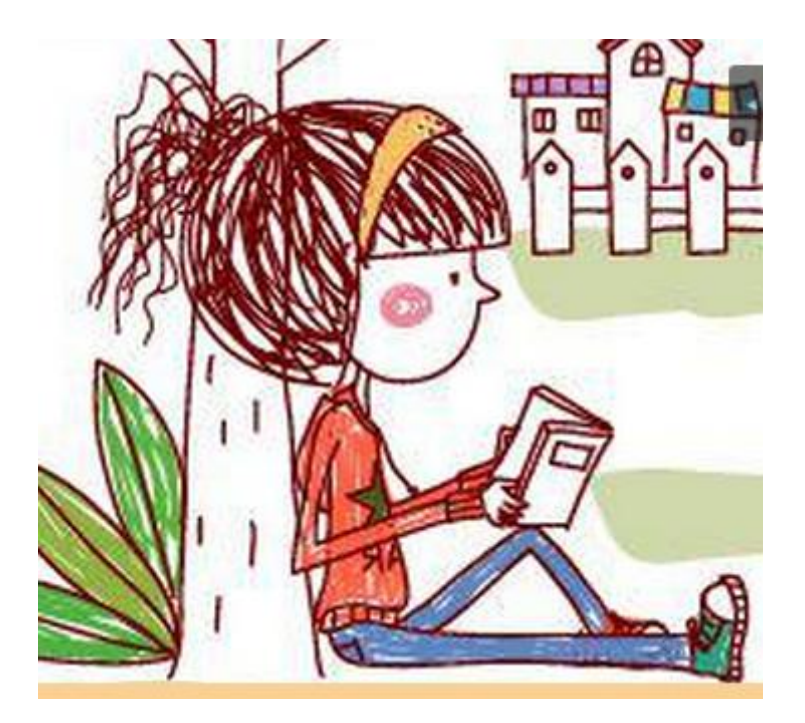

Es una serie de tres ilustraciones digitales

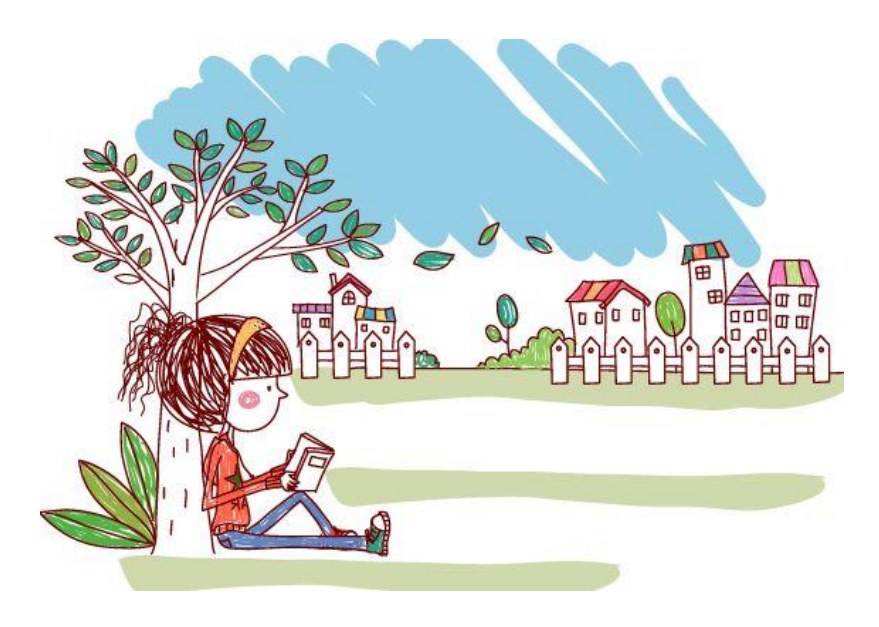

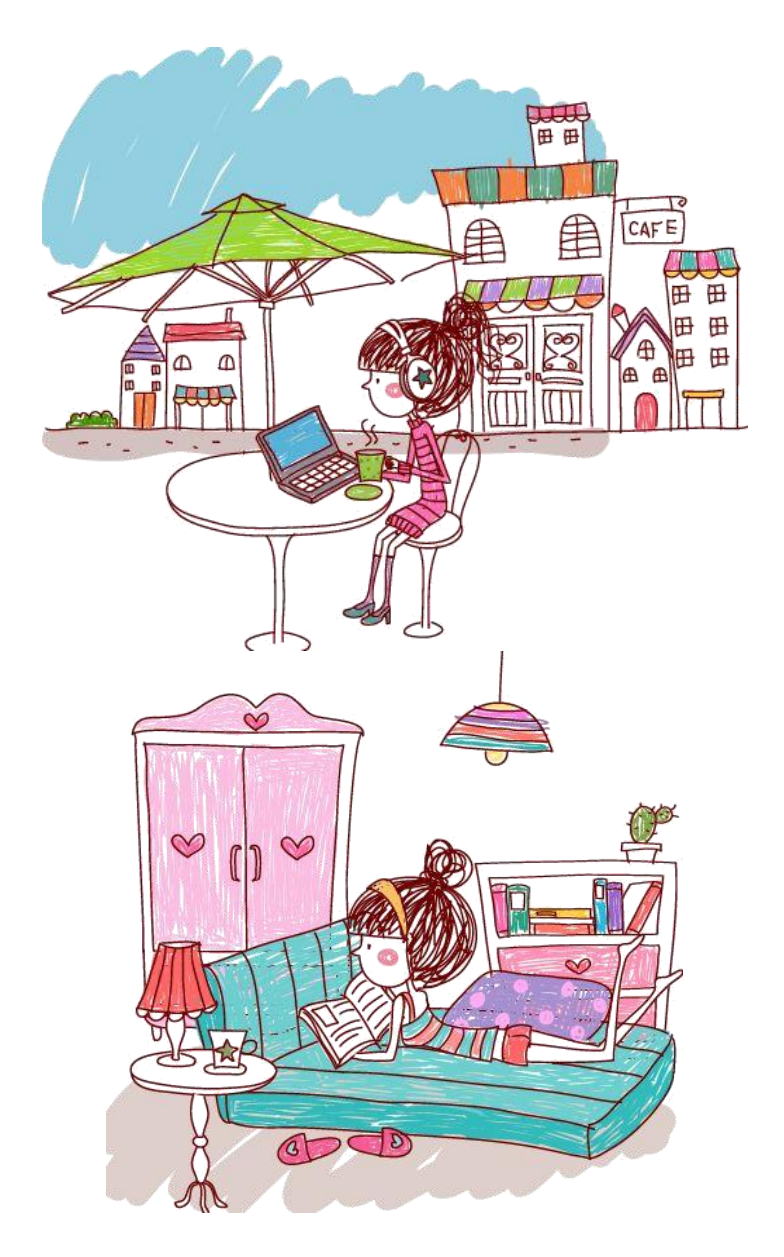

La labor de crear estas ilustraciones fue sumamente compleja, tomando en cuenta que mi fuerte no es el dibujo, me gusta pero solamente se queda ahí; sin embargo está ocasión no quise darme por vencida, buscaba algo que detallara mi idea a la perfección y bueno puedo decir que quede encantada e impresionada con los resultados; la paleta de colores que use se inclina más por los tonos pastel, aunque tiene unos matices de colores luminosos puros.

Así quedo la combinación de la marca con la ilustración:

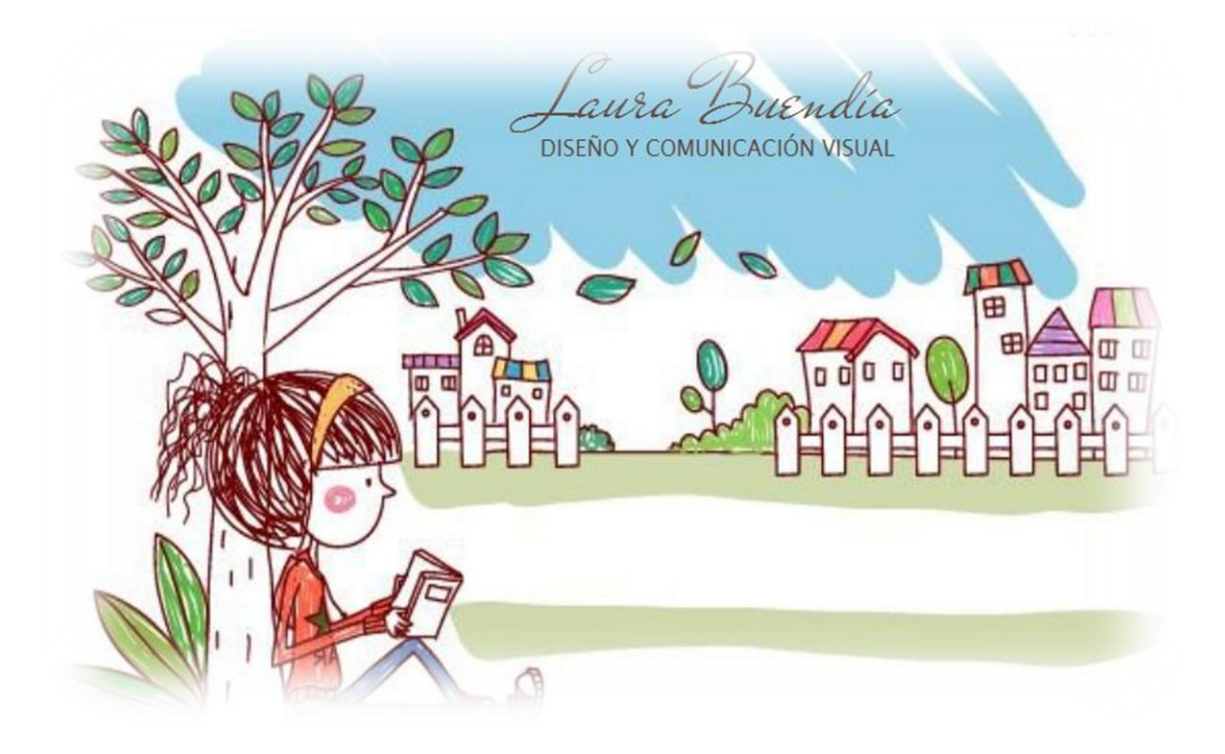

 Estoy satisfecha con los resultados obtenidos, se logró mantener la idea de femineidad que se había mencionado anteriormente sin perder la originalidad y frescura que muestran las ilustraciones.

#### **3.2 Selección de trabajos**

Antes de esto elegí la plataforma en la cual iba a trabajar, me decidí por **wix**, es sencilla y lo más importante, es fácil de usar, opté por hacerlo con html.

Con esto listo empecé hacer mi selección, considerando lo siguiente "Un portafolio de ocho a diez interesantes piezas de trabajo es perfecto. Si incluyes más te arriesgas demasiado. Evita los duplicados; si dispones de dos proyectos parecidos, elimina uno sin miramientos"<sup>9</sup>

 9 Shaughnessy Adrian, *Como ser diseñador gráfico sin perder el alma,* p. 41.

En general es una muestra de trabajos de buena calidad, puedo decir que es un proceso de selección difícil, son muchos trabajos; sin embargo no todos cuentan con la calidad requerida y no pueden estar aquí, al decir eso podemos hacer referencia a los trabajos que son buenos pero no dejan de parecer un ejercicio más; escogí pocos trabajos, los más sobresalientes, cabe destacar que en esta selección y en general en la elaboración de todo el portafolio estuve asesorada por el profesor Mauricio Rivera, por lo tanto esta tarea se aligeró un poco sobre todo si a esto le sumamos que también obtenía críticas constructivas por parte de otros compañeros.

Cuenta con cuatro apartados

- Home. Es la pantalla principal o de bienvenida.
- Acerca de mí. Tiene un texto que indica mi formación académica y mi relación con el diseño.
- Portafolio. Es en donde se concentra la muestra de mi trabajo, en el existen tres secciones.
	- $\checkmark$  Editorial. Cuenta con tres trabajos, una revista digital, una infografía y la portada de un libro.

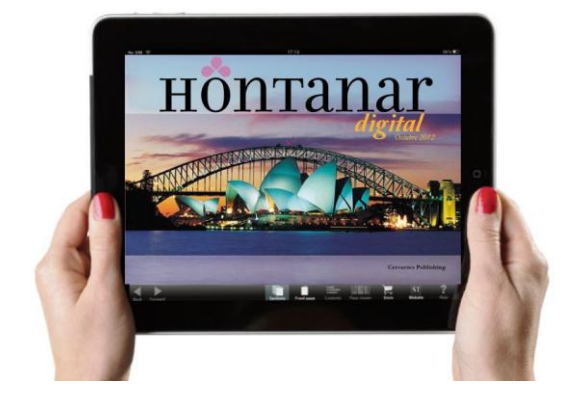

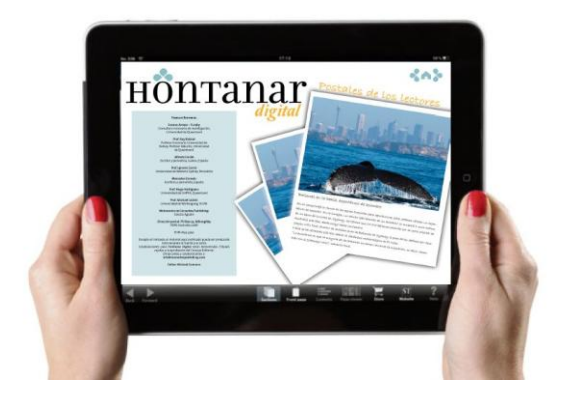

 $\checkmark$  Fotografía. Tiene siete tomas, todas son de arquitectura, es una mezcla de técnica digital y otras más de plata sobre gelatina.

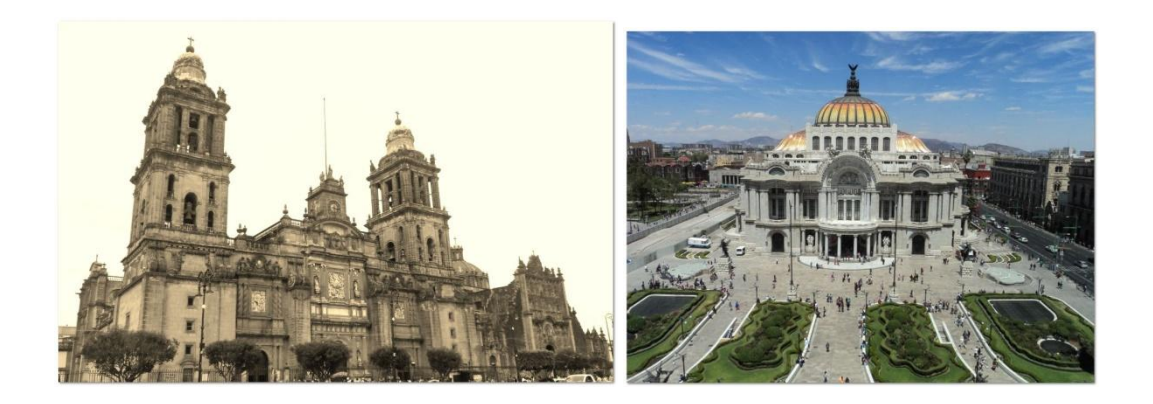

 $\checkmark$  Otros. Este apartado tiene la intención de albergar una mezcla de trabajos de ilustración, serigrafía y algo más.

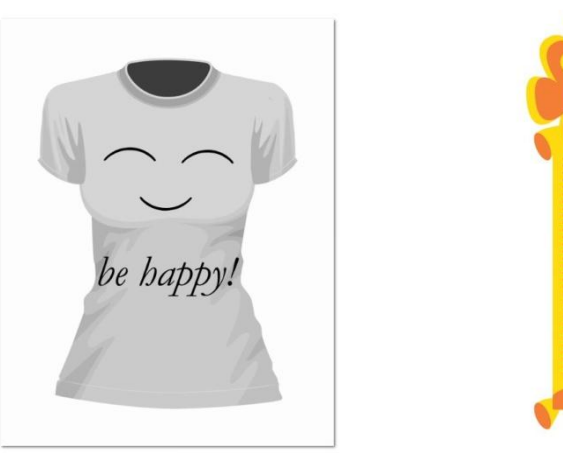

- Contáctame. Muestra un formulario donde el visitante podrá enviarme mensajes.

#### **3.3 Versión final en línea**

La versión final me dejo contenta, cumplió con mis expectativas, además de que esto es sólo el comienzo ya que los trabajos se irán renovando, por el momento quedó de esta manera.

Esta es la primer captura de pantalla, el portafolio ya se encuentra en línea **[http://laurabuendia1917.wix.com/laurabuendia,](http://laurabuendia1917.wix.com/laurabuendia)** debo mencionar que agregué un contador de visitas para mantenerme al tanto de cuántas personas visitan mi página.

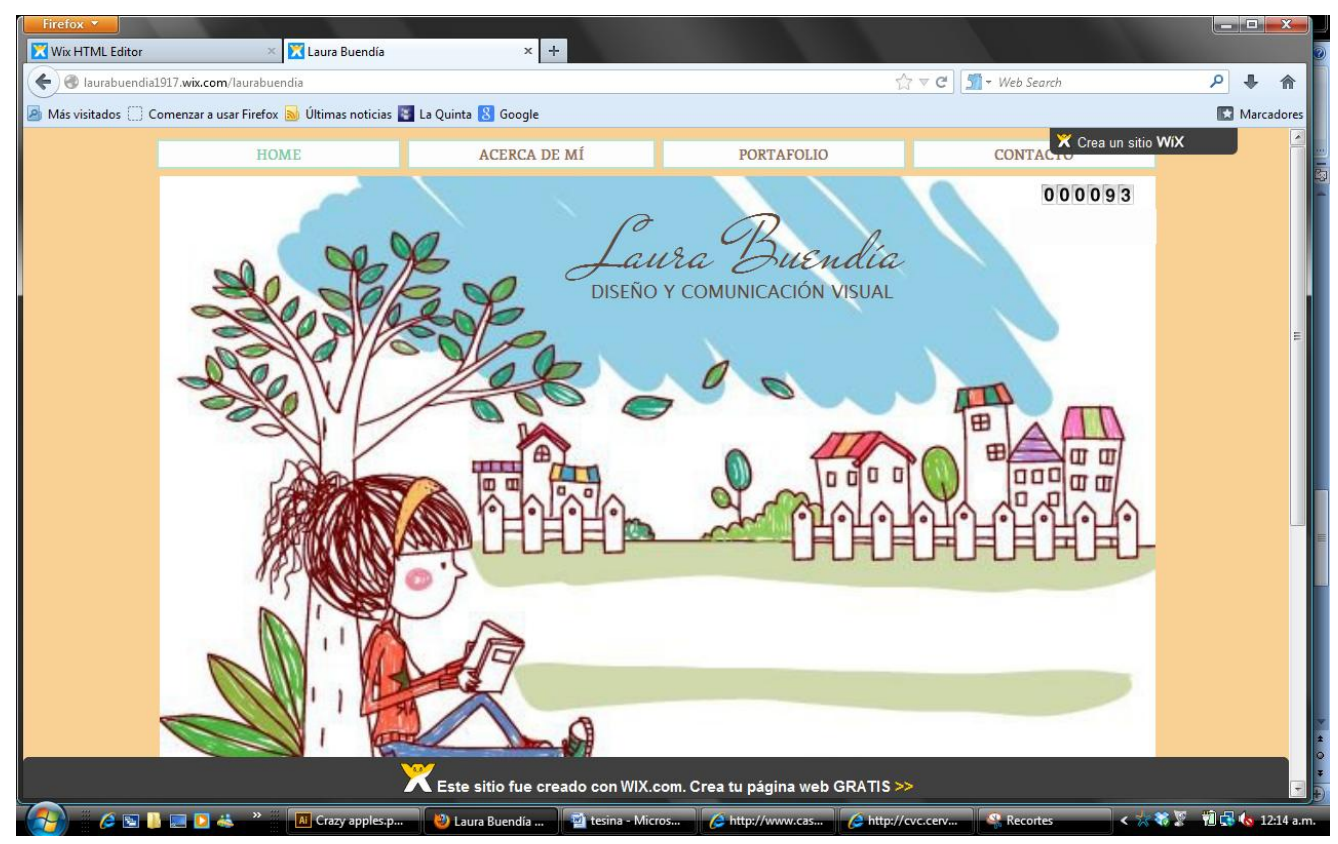

*Pantalla principal*

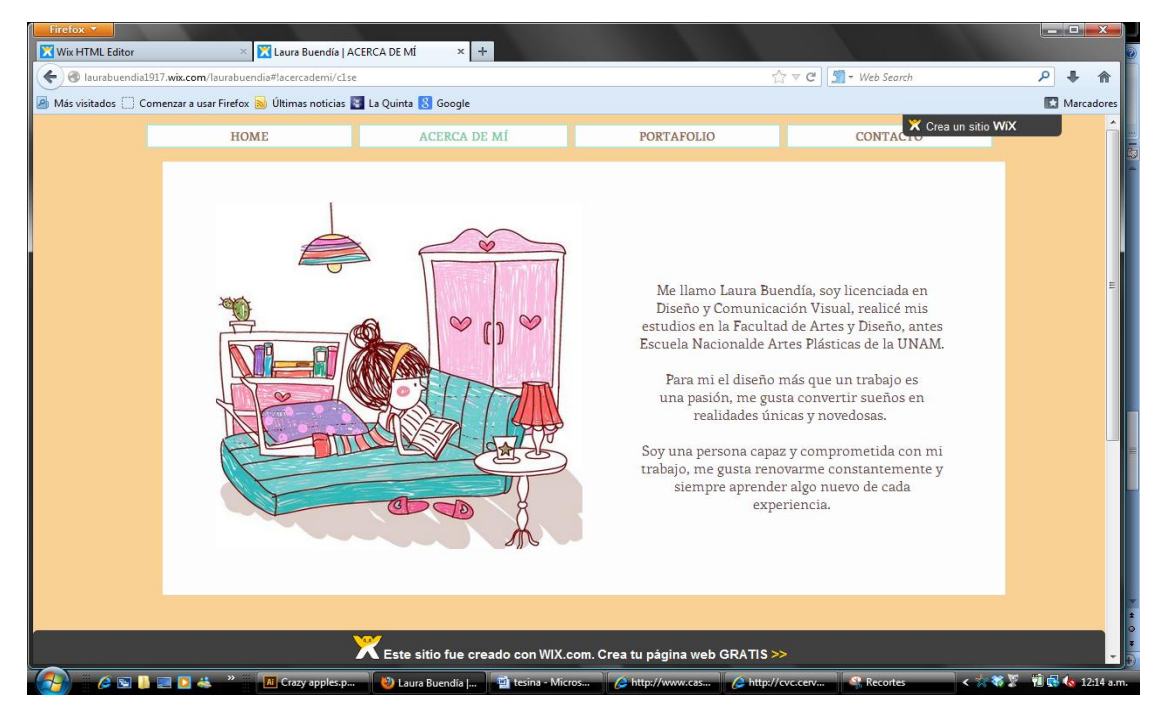

 *Acerca de mí*

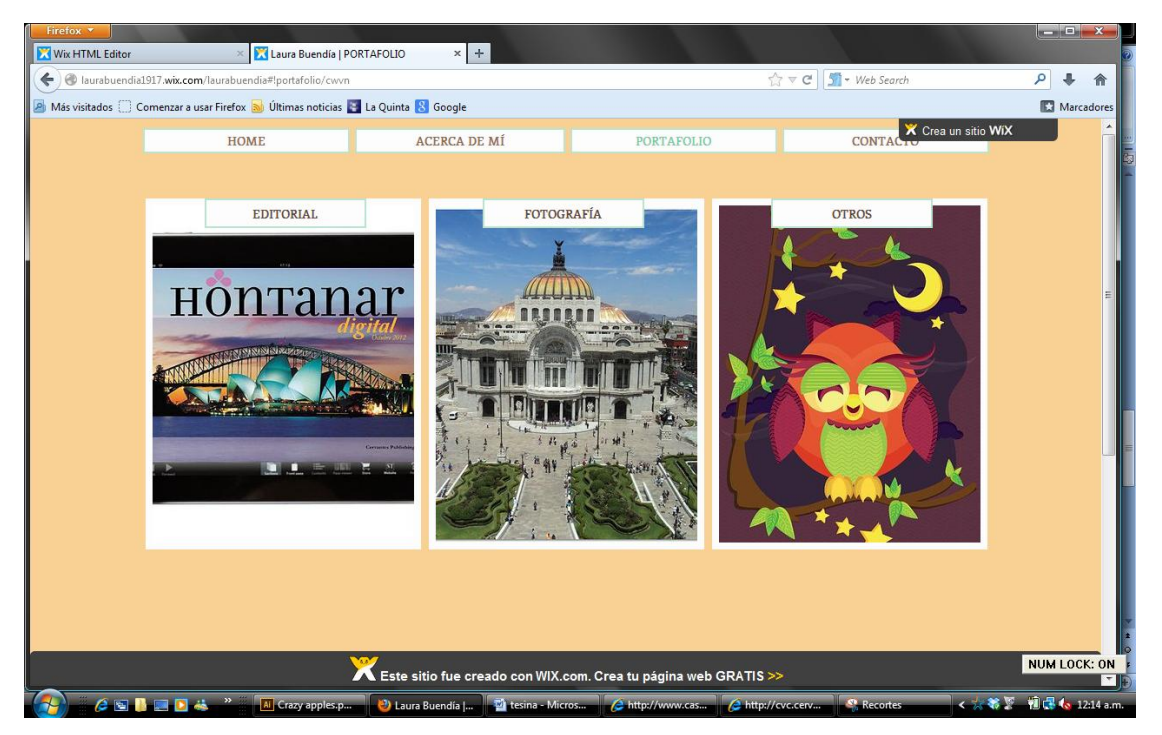

*Portafolio*

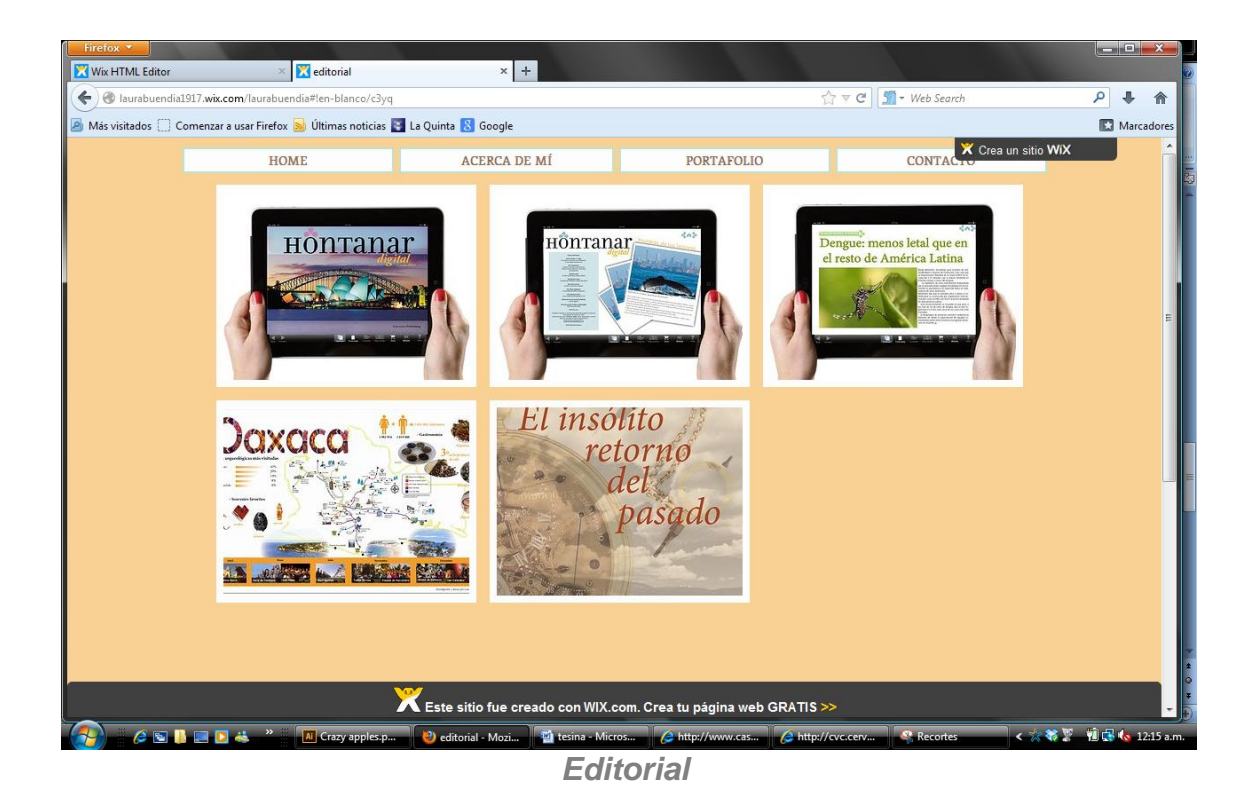

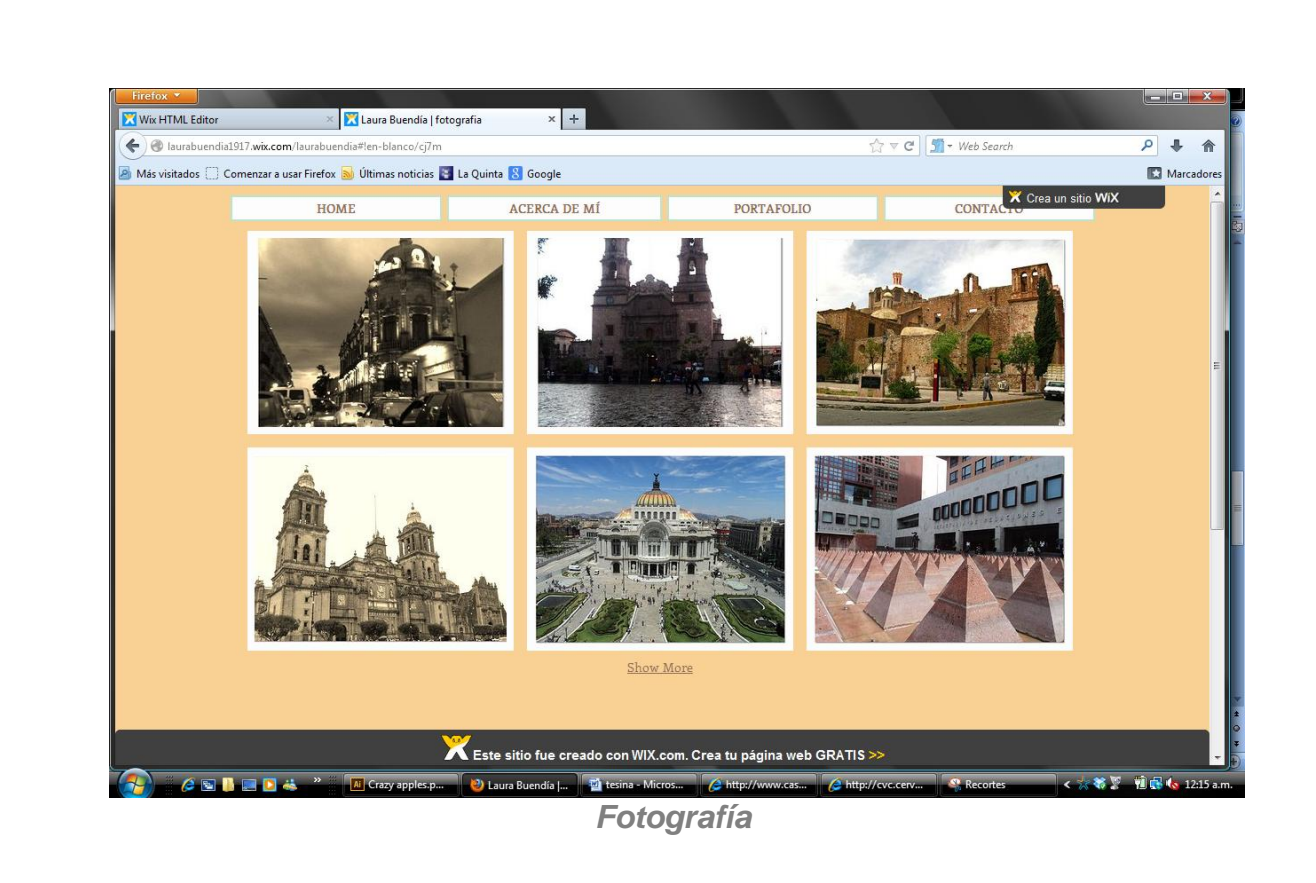

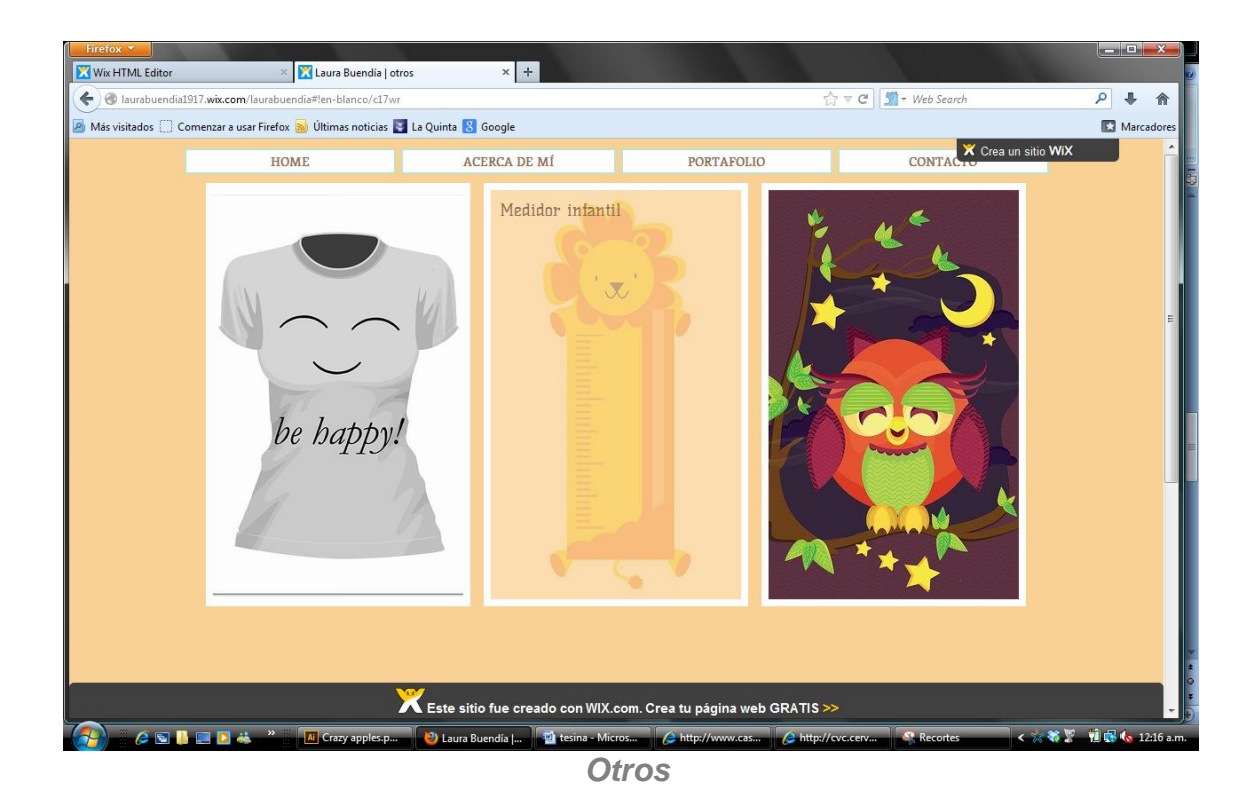

**Ext** Laura Buendia | CONTACTO Wix HTML Editor  $\times$  +  $\sqrt{c} \sqrt{c}$   $\sqrt{g}$  + Web Search  $A + A$ laurabuendia1917.wix.com/laurabuendia#!contacto/c11m6 A Más visitados comenzar a usar Firefox **so** Últimas noticias **com** La Quinta **R** Google  $\Box$  Ma X Crea un sitio WiX **CONTA**  $\overline{ACERCA}\ \overline{DE}\ \overline{M}\overline{I}$ PORTAFOLIO HOME Contáctame... 侓 2 **PETT** Ìm Este sitio fue creado con WIX.com. Crea tu página web GRATIS >>

> D Laura Buendia |... | 14 tesina - Micros... | C http:// **SIMPA**  $\overline{\mathbf{x}}$ Vi C 16, 1245 a *Contáctame*

**<http://laurabuendia1917.wix.com/laurabuendia>**

#### **Conclusiones**

El desarrollo de un portafolio de trabajo implica múltiples procesos como son la autoevaluación, la conversación, el pensamiento reflexivo y la práctica.

La autoevaluación en pocas palabras la definiré como hacer la mejor selección de trabajos que podamos, dentro de esto incluiré la crítica constructiva, pues es una buena manera de encontrar nuestros errores; vi más allá de lo que mis ojos podían ver gracias a mis compañeros, de esta manera sólo mis mejores trabajos estarán en línea; esto es con relación a la creación del portafolio.

Otro aspecto que me gustaría destacar es la importancia que tienen hoy en día los portafolios digitales, es una nueva herramienta que nos ha sido de gran ayuda para poder dar a conocer nuestros trabajos públicamente aquí y en el resto del mundo, cabe destacar que en la actualidad la mayor parte de la sociedad hace uso de dichas tecnologías.

Por lo tanto contar con un portafolio digital deja en claro que sabes hacer uso de la tecnología, que estás preparado, capacitado y lo más importante es que siempre podrás estar actualizado y a la vanguardia.

#### **Bibliografía**

- Bassat Luis, *El libro rojo de las marcas: como construir marcas de éxito,* DeBolsillo, Barcelona, 2006.
- Clazie Ian, *Cómo crear un portfolio digital: guía práctica para mostrar tu trabajo online,* Gustavo Gili, 2011.
- Costa Joan, *La imagen de marca: un fenómeno social,* Paidós Ibérica, Barcelona, 2004.
- Fischer Laura y Espejo Jorge, *Mercadotecnia*, Tercera Edición, Mc Graw Hill Interamericana, 2004.
- García Manuel, *Arquitectura de marcas: modelo general de construcción de marcas y gestión de sus activos,* Esic, España, 2005.
- Klenowski Val, *Desarrollo de portafolios para el aprendizaje y la evaluación, Narcea*, Madrid, 2005
- Pol, Andrea, *Secretos de marcas, logotipos y avisos publicitarios. Simbolismo gráfico, espacial y cromático*, Dunken, Argentina, 2005
- Sánchez María, *Técnicas docentes y sistemas de evaluación en educación superior*, Narcea, Madrid, 2010
- Sandhusen L. Richard, *Mercadotecnia*, Primera Edición, de Compañía Editorial Continental, 2002.
- Shaughnessy Adrian, *Como ser diseñador gráfico sin perder el alma*, Index Book, Barcelona, 2006.

<http://www.filosoficas.unam.mx/~gmom/intro/criterios.pdf>

<http://bitelia.com/2012/10/herramientas-para-crear-un-portfolio-online-atractivo>

<http://www.rae.es/drae/srv/search?id=ht2HqRhZ6DXX2aa1xUHD>